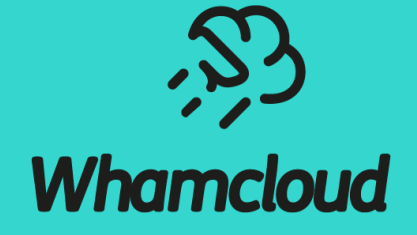

# **Continuous Testing and integration to keep Lustre code great**

Oleg Drokin, May 8 2024

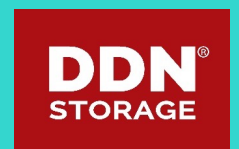

# Lustre is a complicated piece of actively developed software

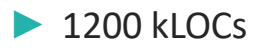

- ► Change rate of 8-10% annually at ~100kLOC
	- Across 1000+ commits
- ▶ Runs on 60% of fastest supercomputers
- Downtime is very expensive at that scale
- ▶ Needs extraordinary testing to keep it stable
- ▶ And not just testing

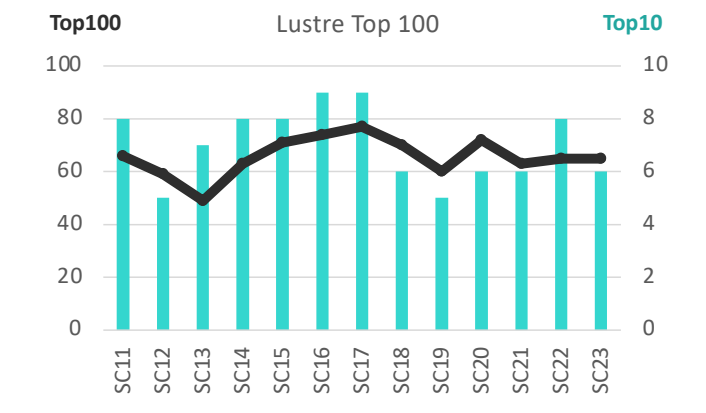

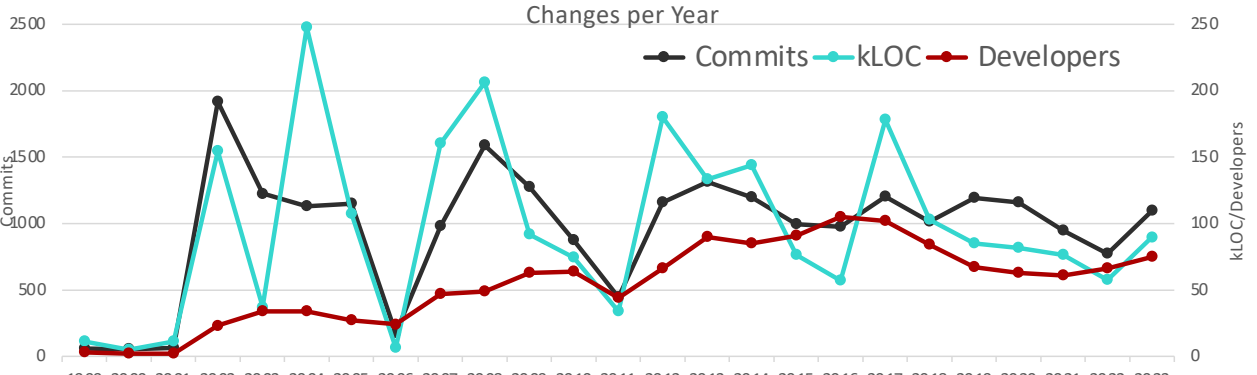

1999 2000 2001 2002 2003 2004 2005 2006 2007 2008 2009 2010 2011 2012 2013 2014 2015 2016 2017 2018 2019 2020 2021 2022 2023

### Integration pipeline outline

### ► For every patch:

- Static code analysis
- Testing: Two parallel systems with somewhat different goals
- Manual code reviews (requires at least two extra developers voting for the patch)

### ► Integration testing:

- "Ready to land" patches are accumulated in "integration" branch (master-next) o https://wiki.whamcloud.com/display/PUB/Patch+Status
- Testing: Two parallel systems, expanded testset
- "Boilpot" jittertesting
- Final review by the gatekeeper
- Patch gets merged
- ▶ A round of "full" testing is executed + some other out of band testing.

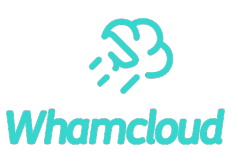

### Static analysis at large

- ► Initially: "stupid computer" just highlights strange areas in the code for developer to review
- ► Today: "a tool for managers to measure code quality"
- ► Usage and commercial offerings shifted accordingly and for the worse
	- It's usually run every once in a while and the reports are often left to be triaged and fixed by junior people
- $\blacktriangleright$  The end result is not useful
- ▶ Once the bug is in the codebase, it's too late
	- Developer has moved on to other things
	- It becomes everybody else's problem
	- It could get deprioritized for later
- $\blacktriangleright$  The proper way is to run the checks on every patch
	- But it is not easy to do this with commonplace tools like Coverity

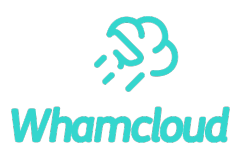

### Static analysis at Whamcloud

- ▶ At Whamcloud we run static analysis on every patch
- ► The tool of choice: Smatch
	- Free and opensource
	- Targets Linux kernel
	- Always on the bleeding edge of research in the area
	- Produces easily parsable text output to tie into gerrit reviews by our tools

### ► Some false positives are OK

- Computers are stupid after all
- They get blacklisted not to annoy people needlessly
- They do work as anchors to increase review quality
- Important not to have too many still

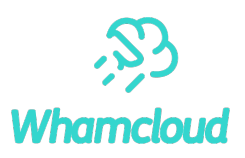

## Example of gerrit integration

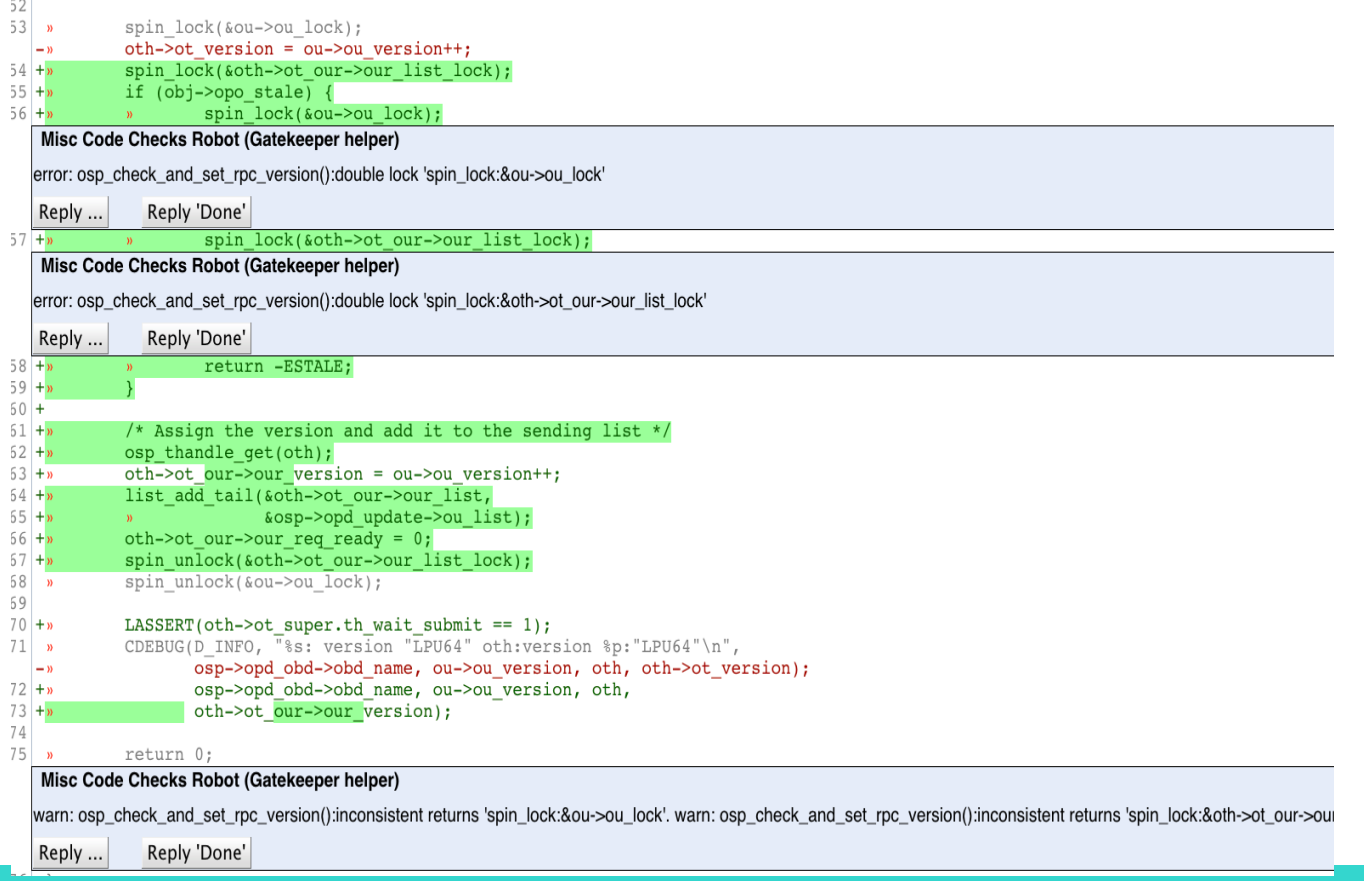

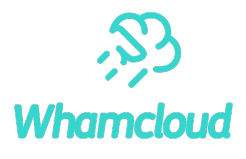

# Gerrit integration – fast turnaround

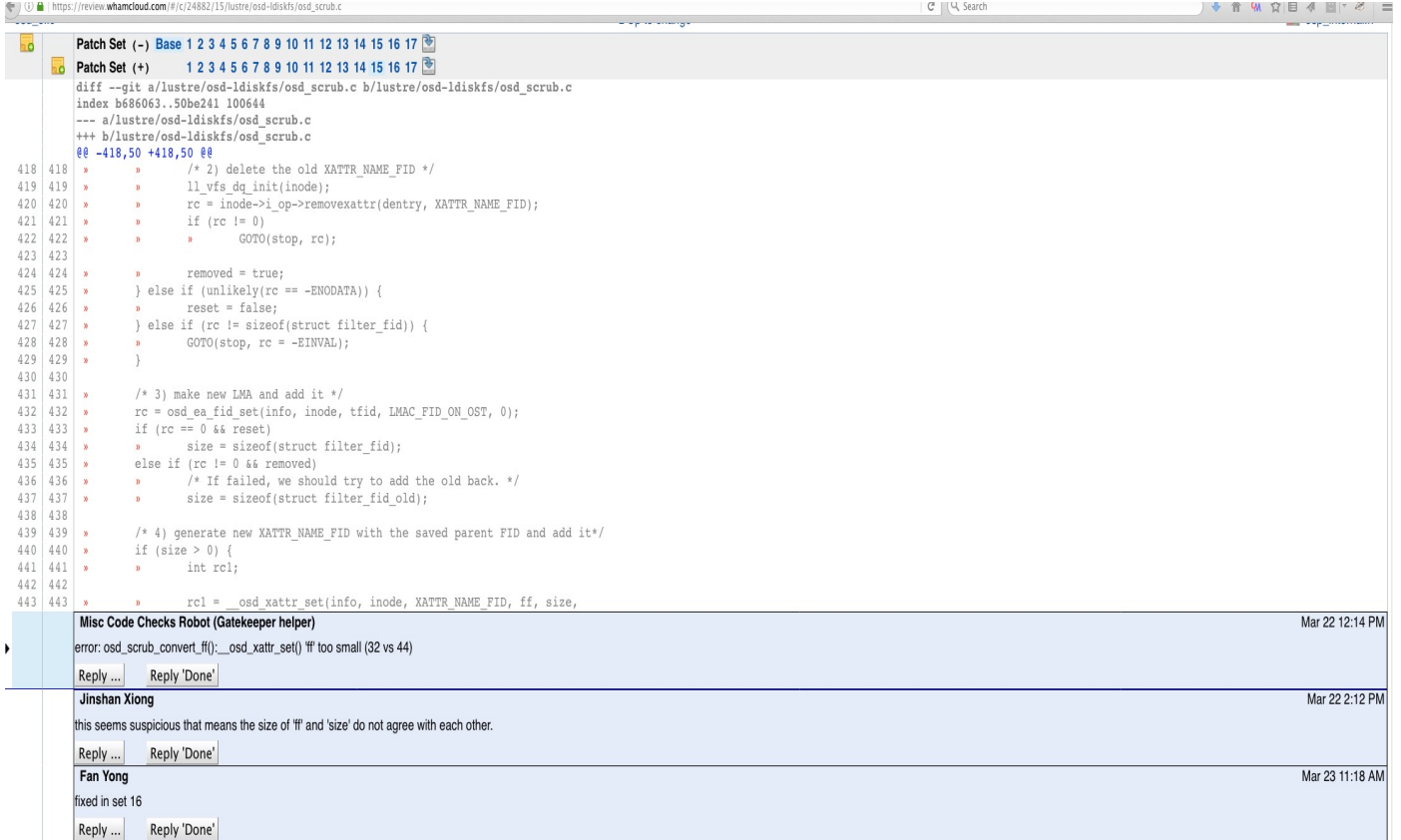

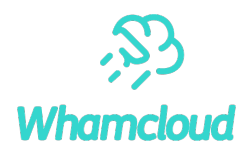

### Regular Testing - Autotest Test Sessions

### Maloo

Patch Set 6:

The following sessions will be run for build 104168 patch 6

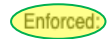

- · review-Idiskfs on el8.9-x86\_64/Idiskfs servers and clients
- · review-zfs on el8.9-x86\_64/zfs servers and clients
- · review-dne-part-1 on el9.3-x86\_64/ldiskfs servers and clients
- · review-dne-part-2 on el9.3-x86\_64/ldiskfs servers and clients
- · review-dne-part-3 on el9.3-x86 64/ldiskfs servers and clients
- . review-dne-part-4 on el9.3-x86 64/ldiskfs servers and clients
- · review-dne-part-5 on el9.3-x86\_64/ldiskfs servers and clients
- · review-dne-part-6 on el9.3-x86\_64/ldiskfs servers and clients
- . review-dne-part-7 on el9.3-x86\_64/ldiskfs servers and clients
- · review-dne-part-8 on el9.3-x86\_64/ldiskfs servers and clients
- review-Idiskfs on el9.2-x86 64/Idiskfs servers and clients
- · review-ldiskfs on el9.2-x86\_64/ldiskfs servers and el9.3-x86\_64/ldiskfs clients
- · review-Idiskfs on el9.3-x86\_64/Idiskfs servers and clients
- review-Idiskfs-arm on el8.9-x86\_64/ldiskfs servers and el8.8-aarch64/ldiskfs clients
- · review-dne-selinux-ssk-part-1 on el8.9-x86\_64/ldiskfs servers and clients
- · review-dne-selinux-ssk-part-2 on el8.9-x86\_64/ldiskfs servers and clients
- · review-Idiskfs on el8.9-x86\_64/Idiskfs servers and el9.2-x86\_64/Idiskfs clients
- . review-ldiskfs on el8.9-x86\_64/ldiskfs servers and sles15sp4-x86\_64/ldiskfs clients
- · review-ldiskfs on el8.9-x86\_64/ldiskfs servers and sles15sp5-x86\_64/ldiskfs clients

- · review-dne-part-9 on el9.3-x86\_64/ldiskfs servers and clients
- · review-Idiskfs on el8.9-x86\_64/Idiskfs servers and el9.3-x86\_64/Idiskfs clients
- · review-ldiskfs-ubuntu on el8.9-x86\_64/ldiskfs servers and ubuntu2204-x86\_64/ldiskfs clients

Maloo Test Queue: https://testing.whamcloud.com/test\_queue?jobs=lustre-reviews&builds=104168&commit=Apply+Filter Maloo Results: https://testing.whamcloud.com/test\_sessions/related?jobs=lustre-reviews&builds=104168#redirect

# **Whamcloud**

### ►20+ test sessions **per patch version**!

- Multiple sessions *enforced* for master patches
- Multiple sessions *optional* for arches, distros
- ►**Enforced** test sessions **must pass**
	- Custom Test-Parameters: runs are **Enforced**

### ►**Optional** sessions *are optional*

- Run to test new distro/arch, or flakey tests (e.g. racer)
- Working toward passing and enforcement
- ► **Please use test resources wisely**
	- 170 tests, 13500 subtests, 150h+ *per patch*

## Test infrastructure – a different approach

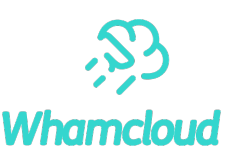

- $\blacktriangleright$  If you want something to be done well, do it yourself.
- ► Frustrated by existing solutions, I set out to create my own with some simple goals
	- People are lazy and impatient. Give them useful results. Fast!
		- o Compile finished under 5 minutes
		- o Generally fatal problem under 10 minutes
		- o Overall bill of health under 2 hours with all tests we have, no exclusions
	- Give them more data than they need in convenient locations
		- o Compile error? Show it as review comments
		- o Crash in new code? Show it in place. Immediately.
		- o Pre-parse the logs to highlight messages of interest in test results
	- Context aware (only test what's changed)
- ► Use full debug enabled kernels
	- Slower, but catches so much more of "it's only theoretical" issues.
- ► "Only" 50h of tests (single distro)
- ► Opensource https://github.com/verygreen/lustretester

# $\frac{1}{2}$ <br>Whamcloud

# Sample interaction

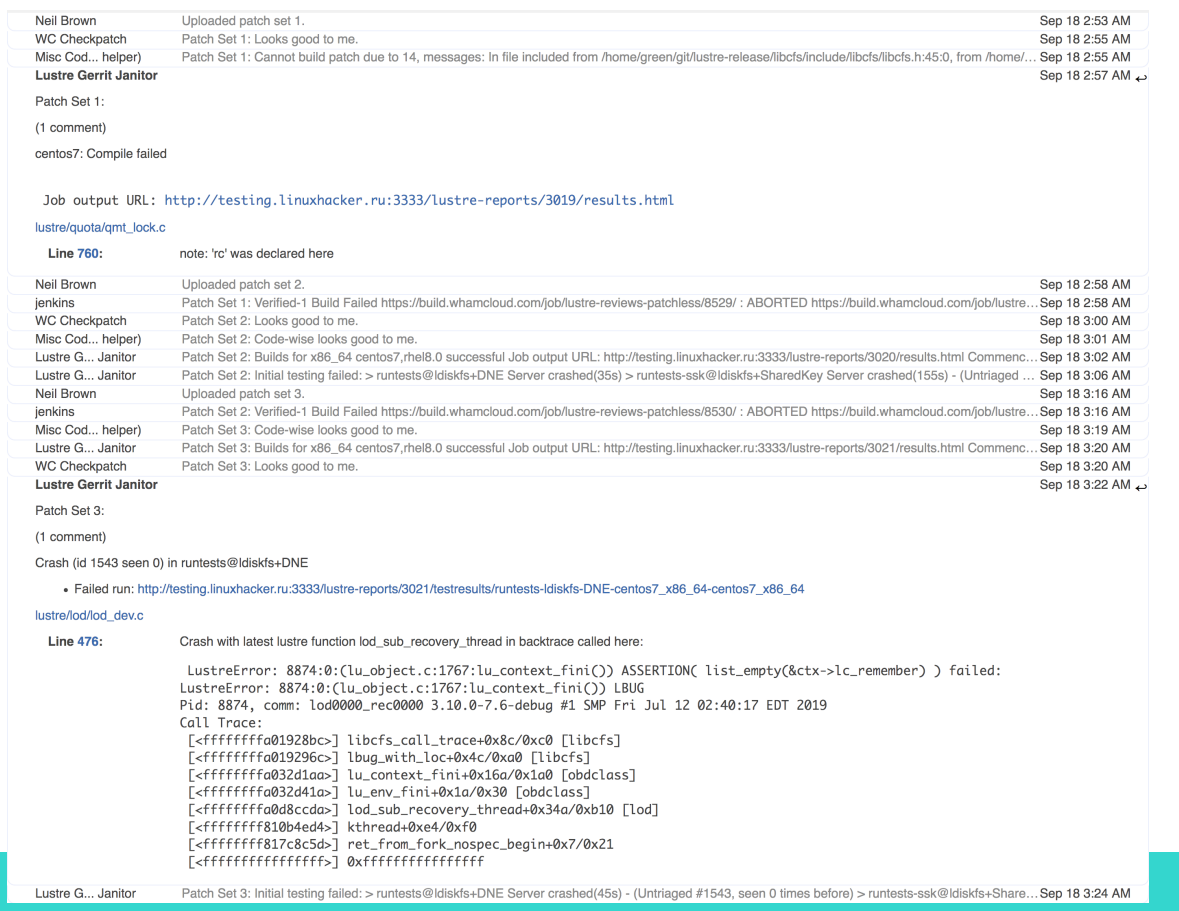

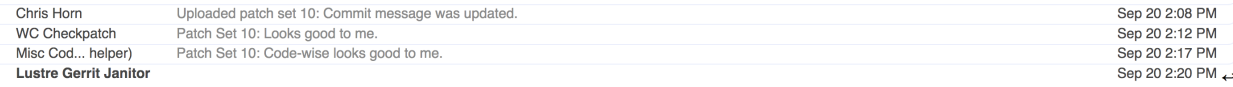

#### Patch Set 10:

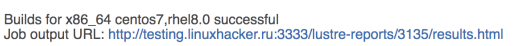

Commencing initial testing: runtests@ldiskfs+DNE runtests-ssk@ldiskfs+SharedKey runtests@zfs

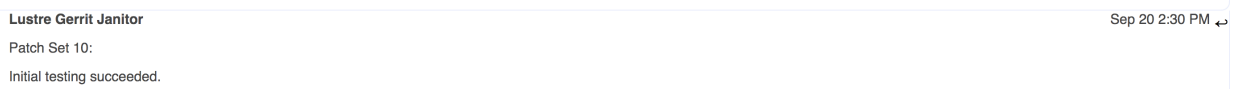

#### Succeeded:

• runtests@ldiskfs+DNE runtests-ssk@ldiskfs+SharedKey runtests@zfs

(centos7)All results and logs: http://testing.linuxhacker.ru:3333/lustre-reports/3135/results.html Commencing standard testing:

oonf-sanity1@Idiskfs+DNE conf-sanity2@Idiskfs+DNE conf-sanity3@Idiskfs+DNE conf-sanity-slow@Idiskfs+DNE conf-sanity1@idiskfs+DNE insanity2@ifs conf-sanity2@idiskfs+DNE insanity@idiskfs+DNE racer@zfs recovery-<br>^ insanity@ inaming www.structure.insum (@215 splay-dual@215 replay-dual@215 replay-dual@215 replay-of-single@idiskfs+DNE replay-of-single@idiskfs+DNE recovery-small@zfs replay-dual@idiskfs+DNE replay-dual@idiskfs+DNE replay-dual@idis sanity-sec@ldiskfs+DNE sanity-sec@zfs sanityn@ldiskfs+DNE sanityn@zfs

#### **Lustre Gerrit Janitor**

Patch Set 10:

Even though "Test-Parameters: trivial" was detected, this deeply suspicious bot still run some testing

Testing has completed with errors! IMPORTANT: these tests appear to be new failures unique to this patch

• sanity1@zfs:test 42d(NEW previously unseen failure for this test)

> lustre-rsync-test@zfs Timeout(1011s) > replay-dual@ldiskfs+DNE Timeout(619s) > replay-dual@zfs Timeout(629s) > replay-single@ldiskfs+DNE Failure(9437s)

- 
- 110f(1 != 2 after recovery)<br>• > sanity2@ldiskfs+DNE Failure(5137s)
- $\cdot$  300a(1:stripe\_count is 1, expect 2)
- Sanity1@zfs Failure(2750s)<br>- > sanity1@zfs Failure(2750s)<br>- 42d(failed: client:53215232 server: 54919168.)
- > sanity-dom@ldiskfs+DNE Timeout(1211s)
- 
- · > sanity-lfsck@zfs Failure(1260s)
- $23b(9)$  Fail to repair dangling name entry: 0)<br>•  $>$  sanity-pcc@zfs Failure(682s)
- 16(request on 0x200000401:0x6a:0x0 is not SUCCEED on mds1)
- · > sanity-quota@ldiskfs+DNE Failure(3101s)
- · 65/failed to write)
- . Solitance to write,<br>• > sanity-quota@zfs Failure(2844s)
- 65(failed to write)

Succeeded:

onf-sanity1@Idiskfs+DNE conf-sanity2@Idiskfs+DNE conf-sanity3@Idiskfs+DNE conf-sanity-slow@Idiskfs+DNE conf-sanity1@idiskfs+DNE conf-sanity3@zfs conf-sanity2@zfs conf-sanity2@idiskfs+DNE insanity@idiskfs+DNE insanity@idi risaling of the Samity-South and the Samity-South and the Samity-Booking of the Samity-Booking of the Samity-Booking of the Samity-Booking of the Samity-Booking of the Samity-Booking of the Samity-Booking of the Samity-Boo

(centos7)All results and logs: http://testing.linuxhacker.ru:3333/lustre-reports/3135/results.html

jenkins

Patch Set 10: Build Successful https://build.whamcloud.com/job/lustre-reviews-patchless/8643/ : SUCCESS https://build.whamcloud.com/job/lustre-revi...Sep 20 5:13 PM

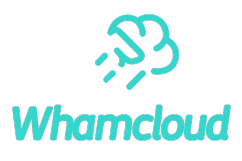

Sep 20 5:08 PM

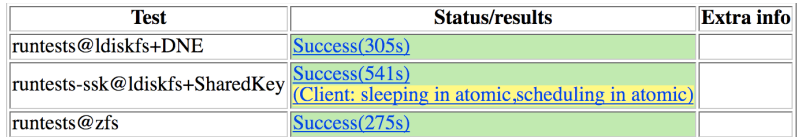

### **Comprehensive testing: Failure**

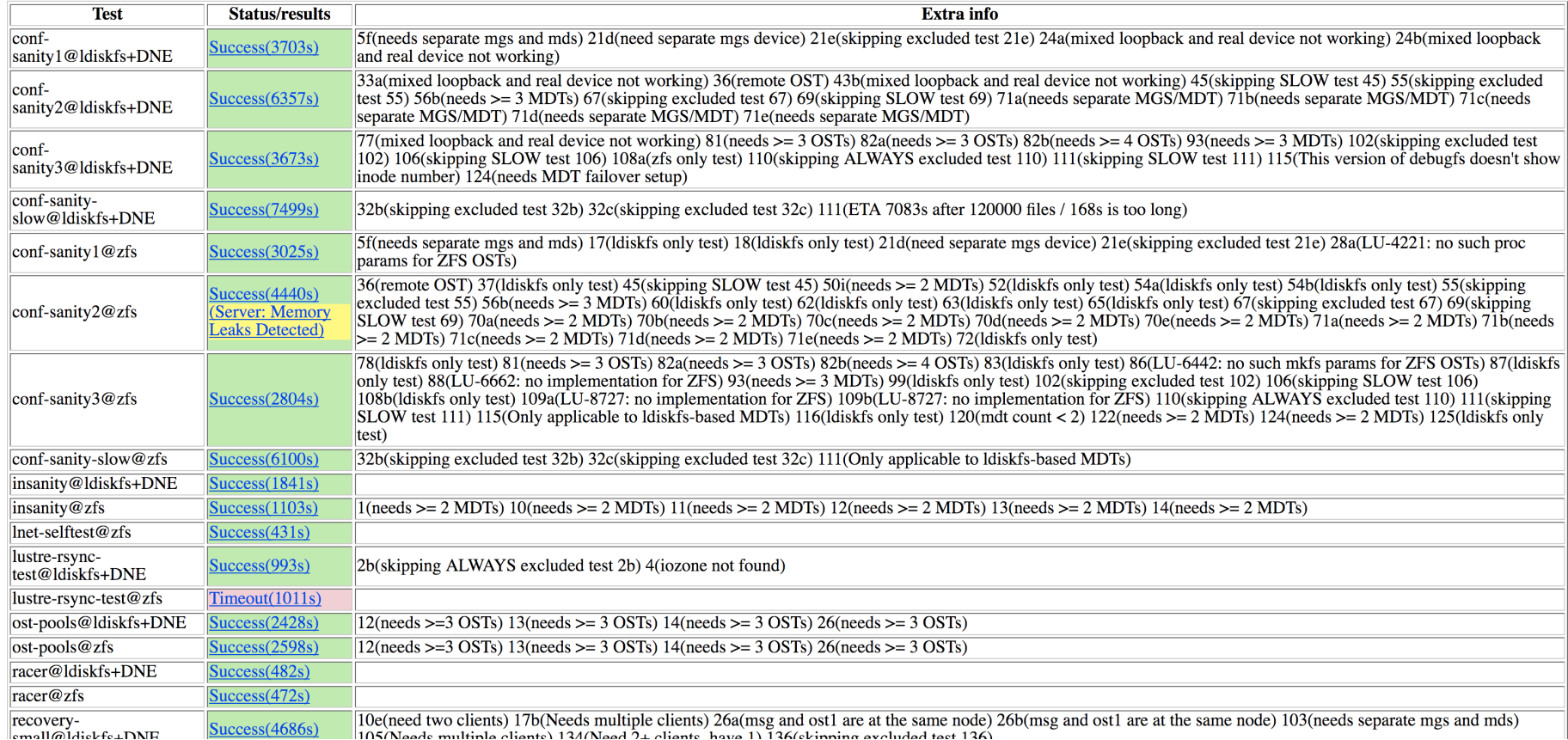

# The birth of the Boilpot

- $\blacktriangleright$  To catch those "one in a billion" race conditions.
- ► Created after a fateful problem experienced at ORNL that only hit at largest scale twice a month
- ► It was clear we need to be able to tackle this on less important, smaller systems somehow
- ► A stroke of luck happenstance led to creating a bunch of VMs on a single host

# Multithreaded programming

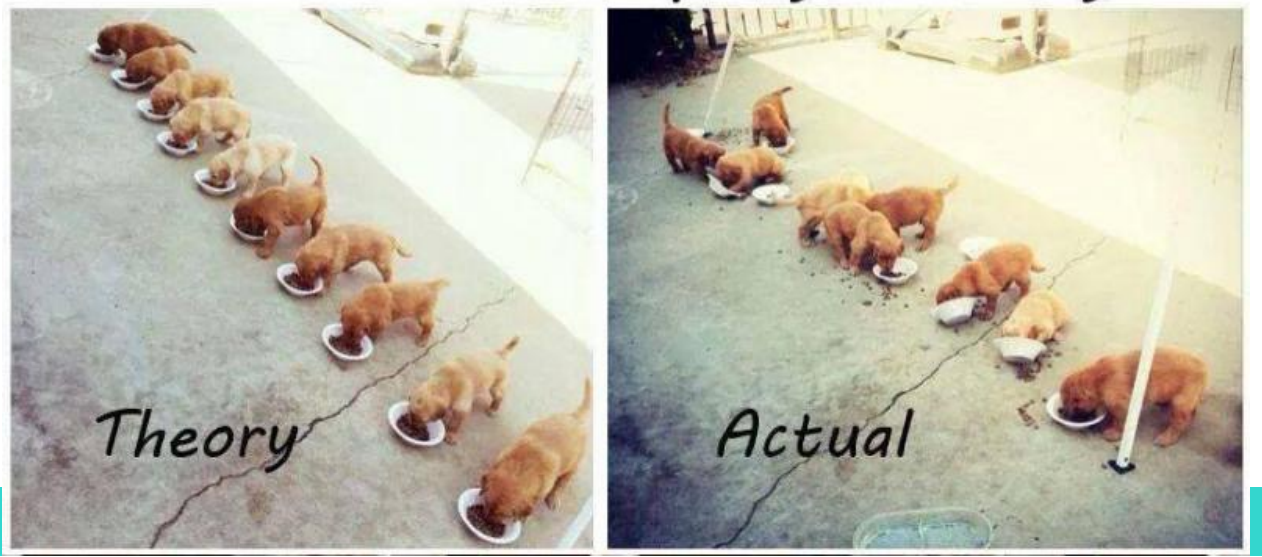

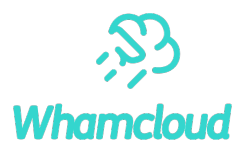

# The wonders of CPU overcommit

- ► When you have multiple VMs competing for limited CPU cycles, host OS stops the "cpu thread" at random to let other VMs run.
- $\blacktriangleright$  It's obvious in hindsight, but this is the big part of the success of this technique:
	- Inside the VM all CPUs appear normal
	- But externally they are stopped for random time at random intervals, while others keep running
	- This leads to great extension of race windows.
	- Even a single instruction race that is incredibly hard to hit normally, becomes very possible the more overcommit is exposed
- ► For this to work well you need some heavy CPU load present somehow. Ideally in the VMs themselves
- ► Important distinction here is then you need lots of RAM too, as otherwise VMs are swapped out and generally all sorts of kernel protection mechanisms get into play

# **Whamclo**

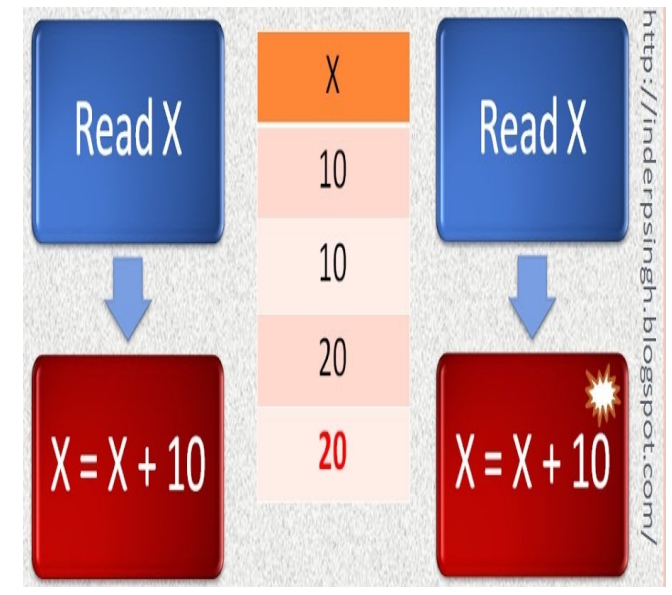

# The wonders of CPU overcommit

- ► When you have multiple VMs competing for limited CPU cycles, host OS stops the "cpu thread" at random to let other VMs run.
- $\blacktriangleright$  It's obvious in hindsight, but this is the big part of the success of this technique:
	- Inside the VM all CPUs appear normal
	- But externally they are stopped for random time at random intervals, while others keep running
	- This leads to great extension of race windows.
	- Even a single instruction race that is incredibly hard to hit normally, becomes very possible the more overcommit is exposed
- ► For this to work well you need some heavy CPU load present somehow. Ideally in the VMs themselves
- ► Important distinction here is then you need lots of RAM too, as otherwise VMs are swapped out and generally all sorts of kernel protection mechanisms get into play

# **Whamcloud**

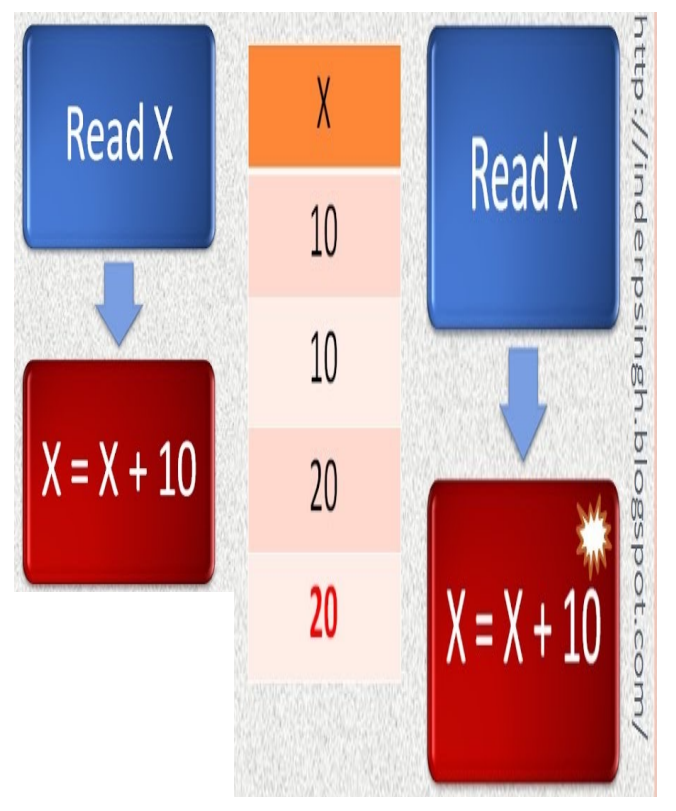

### Boilpot Era

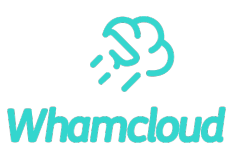

- $\blacktriangleright$  The new setup yielded a crash about every 20 minutes
	- ORNL specific crash amongst them
- $\blacktriangleright$  The newly found opportunity was too good to pass up
	- The boiling pot was born
	- Ad-hoc at first it became a staple of integration testing quickly
- $\blacktriangleright$  Time to crash started to rise
	- Eventually the metric became number of crashes per day, then per week
- ► Overall Lustre stability rose correspondingly

### ► I tried the same approach on in-kernel NFS

- Immediately triggered a number of crashes
- Yielded some fun comments from the kernel big wigs questioning if anybody is even using NFS for the past few years
- ► Now a staple of Lustre integration testing called "boilingpot"

## Test suite fragmentation and monoculture

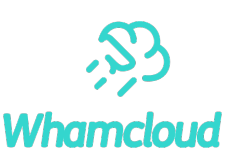

### $\triangleright$  Out of sight – out of mind

- That's how we can best describe the "non-binding" full testing
- If it's not in enforced review testing it will break. Probably already broken and nobody noticed yet
- ► Strong enforcement of "all green" results is key to quality
	- Some people think "it's ok to mark known failures", but I think they are misguided
- $\blacktriangleright$  Even with that in place, surprising breakage arose at times
- ► Tests and code were becoming "Fine-tuned" to just run in the particular maloo config
	- Change the config and suddenly all sorts of bugs crop out
- ► This was partially addressed by the "boilpot" being a vastly different setup
	- Waay too expensive being run as the very last step before landing the patch
- ► We are working with big sites like ORNL to test at real scale in real environments
- ► You too can run some testing and report to us for the benefit of everybody.

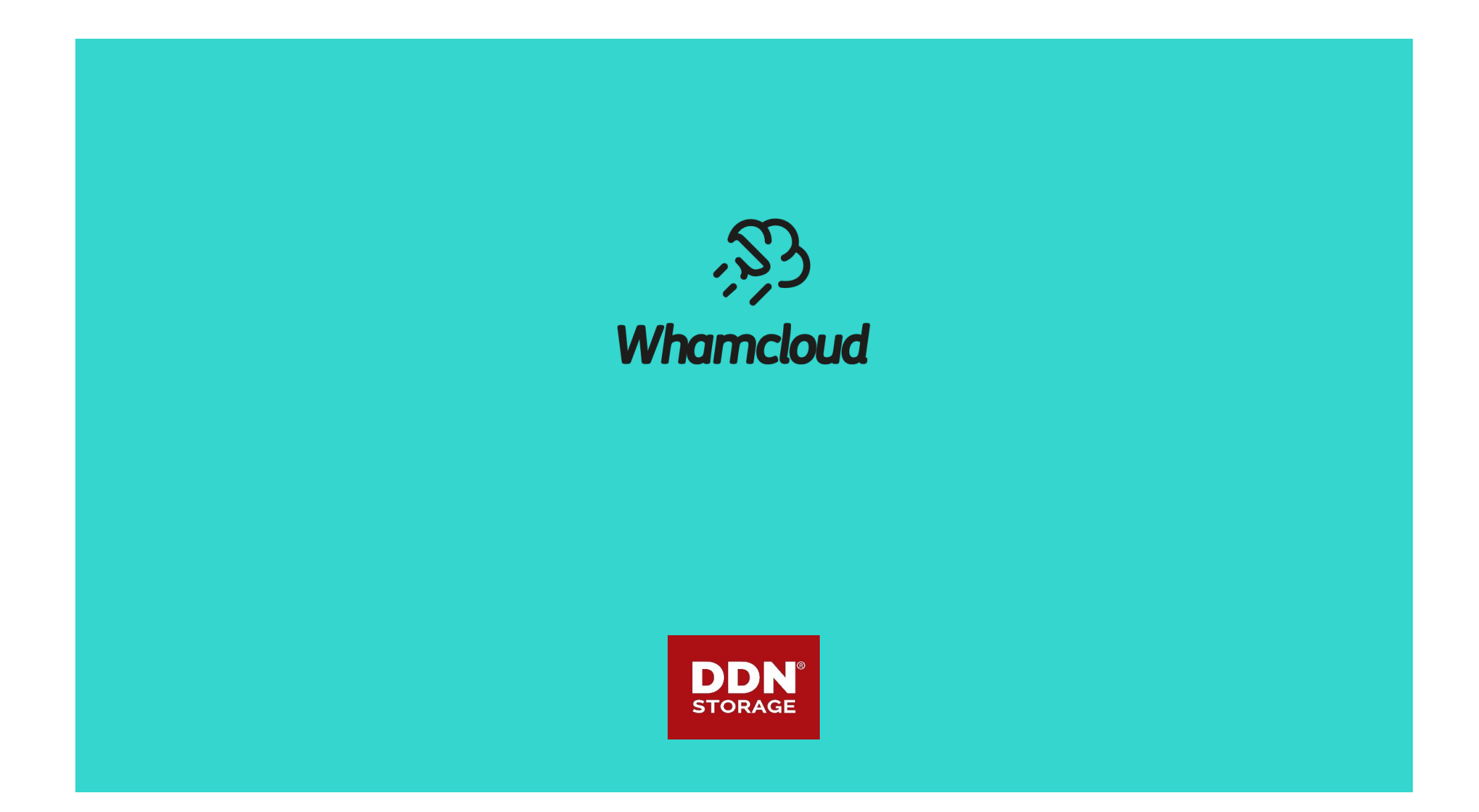

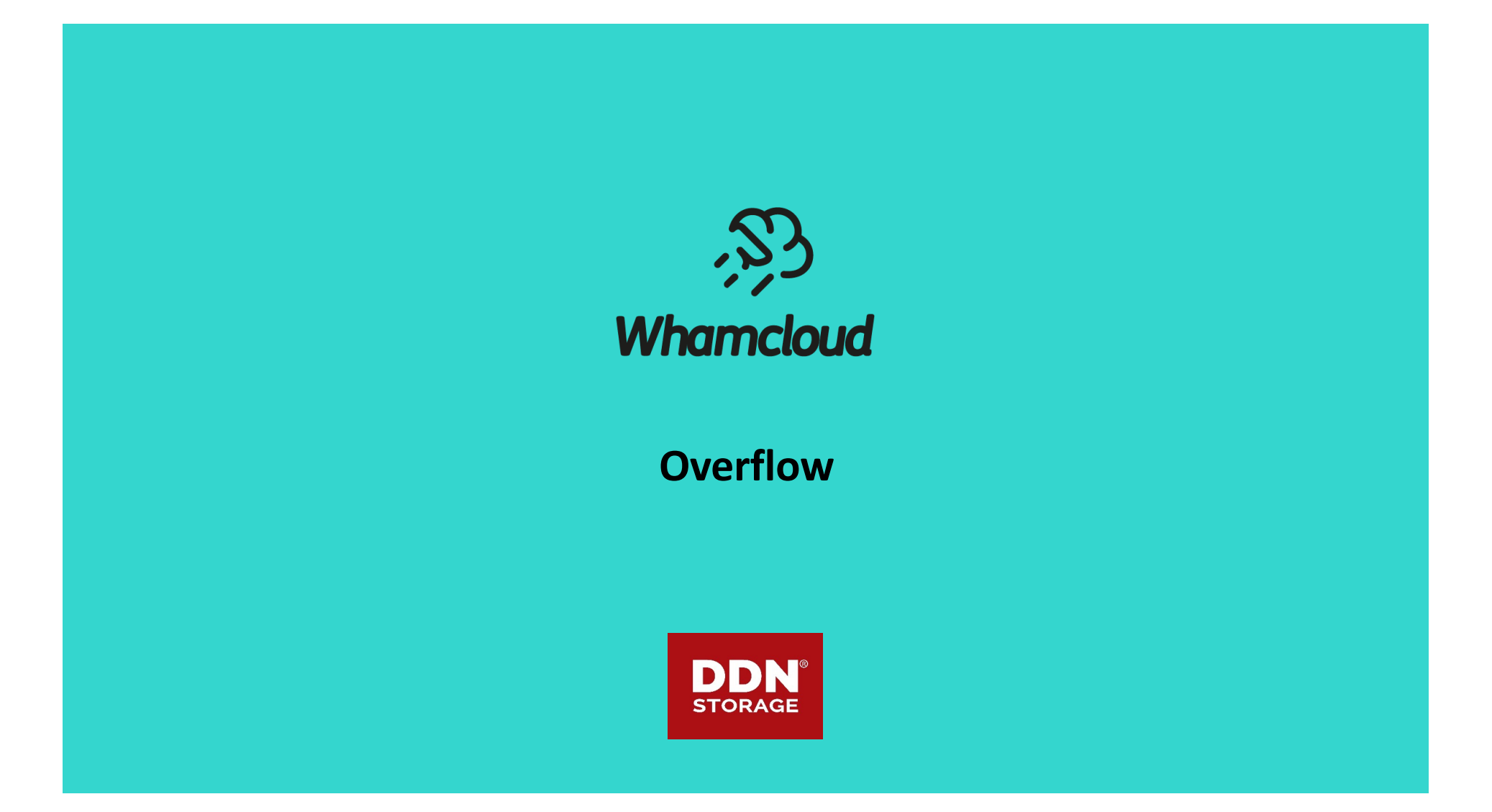

### Testing at scale with minimal resources

 $\triangleright$  2 hour turn-around time goal, a pie in the sky?

- Split testing into one session per testscript o The long testscripts we have, split them into parts
- Lots of VMs to run testscripts in parallel.
- How many is "lots"?
	- $\circ$  Single build starts 27  $*$  2 + 1 = 55 sessions
- 2 nodes per session at 4G RAM per node = 440G
	- o We need servers with lots of RAM
- We want at least 4 sessions running in parallel
- o At least 200 VMs
- Will everything in place currently testing takes ~2:40 + 10 minutes
- ► Old opencompute nodes are cheap: \$100 for 2 with chassis
	- $* + 4x E5 2660v2 (10 cores) = $400 + 512G RAM = $1000$
	- ~\$1.6k for 80 parallel test sessions

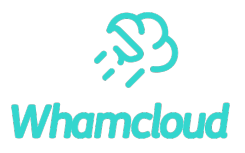

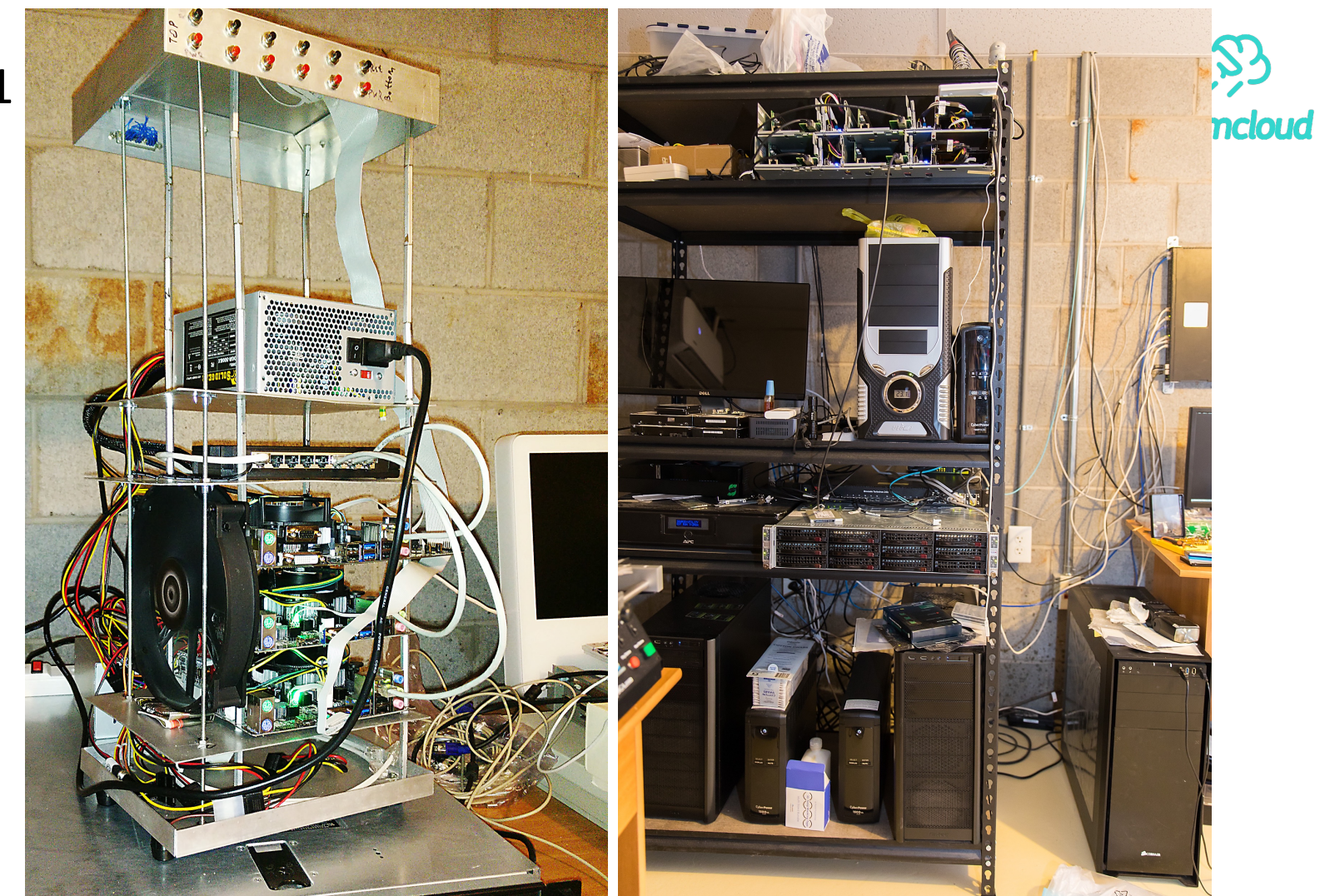

Setup v1

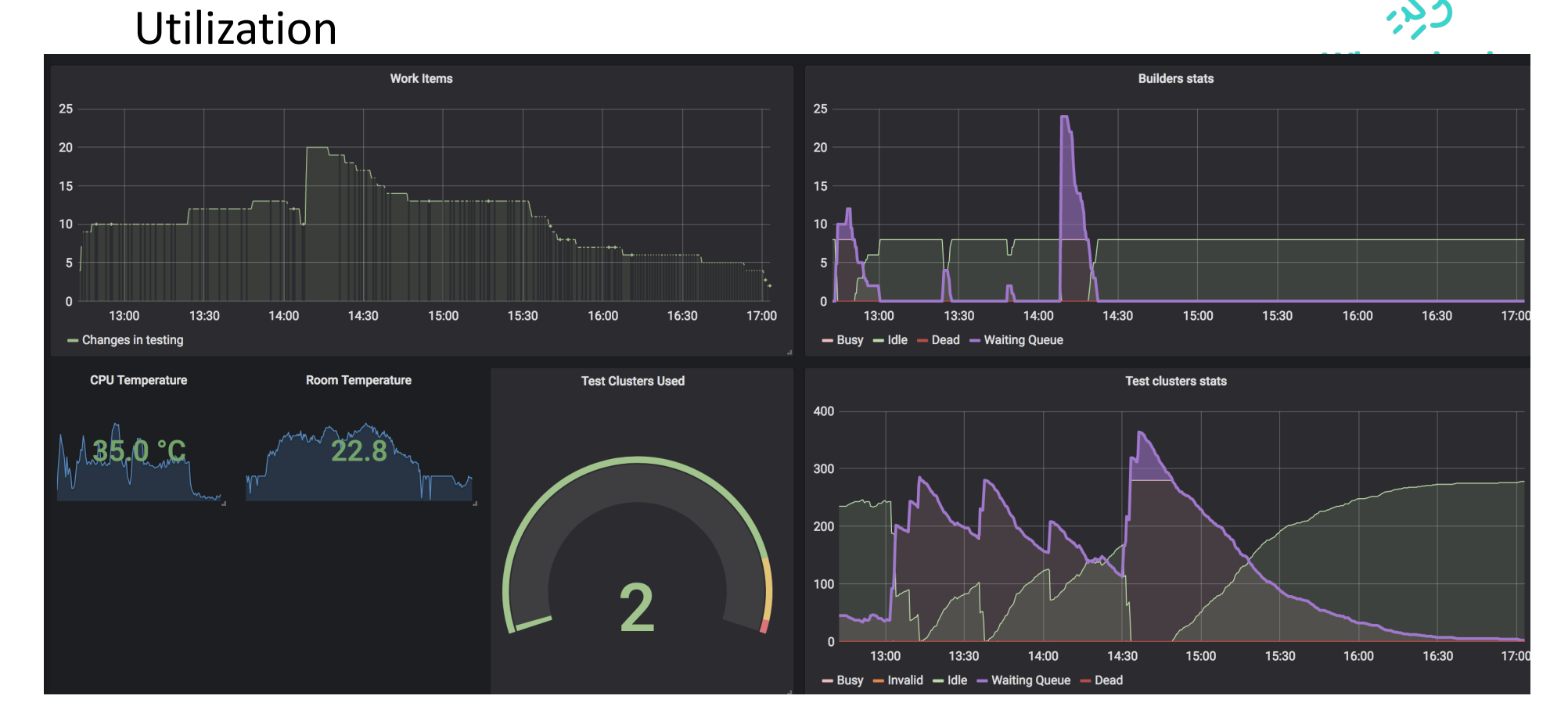

# Debug kernels – the other important ingredient

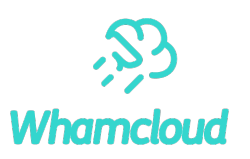

- ► Linux kernel provides a bunch of extra debug mechanisms to ease development of kernel code
- ► Some of it are really expensive, some not so much. Some you must build with some you can turn on at runtime.
- ► Of the very important ones:
	- DEBUG PAGEALLOC really slow, but most freed memory access, even read-only results in a crash
	- Sleeping while atomic detection shows problematic locking before it becomes a real problem
- ▶ Alas, it turns out not many developers run in this setup
	- This includes distro developers
	- RedHat views this config as "unsupported" and often does not take bugreports
		- o Took me quite some time to convince them that yes, their paravirt spinlock implementation is broken even if I don't have a good reproducer outside of the debug kernel

## Importance of easy access to information by devs

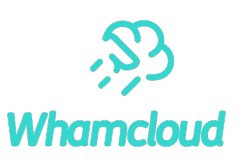

- ► Another sore point is getting developers everything they need and more at a glance
	- Lustre is a complex system, it produces a lot of logs from multiple nodes during testing
	- Physically infeasible for everybody to review every single line of them

### ► Strong search and cross reference abilities is a must

- What successful tests produce error messages?
	- o "command not found", "invalid syntax", "file not found", ….
- Way too many as it turns out
- $\blacktriangleright$  Crash information
	- Automating gathering of useful information from crashdumps to save time
- ► Automated triaging of issues based on all the above and more
	- To better highlight new problems

# The beginning

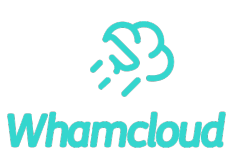

- ► In 2008 ORNL reported a strange MDS race condition-crash happening about once every 2 weeks
	- Only happened during some very heavy filesystem activity.
	- Complicated to collect debug data
	- Did not want the crashes to repeat due to all the downtime
- ► It was clear we need to be able to tackle this on less important systems somehow
- ► One route was load/client simulator.
	- This is now known as MDS echo client/mds-survey set of scripts
- ► The other use racer (obviously) and try to load a single VM with it with modest number of clients.
	- A lucky stroke here was also about locating many of the VMs on the same host and HT was also enabled
	- Crashes came relatively quickly and the issue was identified relatively fast after that.

### What I learned

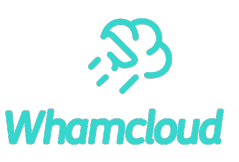

### ▶ People take the path of least resistance

- Boy oh boy was the CMU "TSP" course misguided!
- Always assume the worst and try to use automation to guard against it

### ► Don't decouple QA and developers

- They are different people with different goals.
- They often have different ideas of what's needed and what's not and how much is it needed
- They have different ideas about what's possible and what's not.

### Quick compilation – mission possible

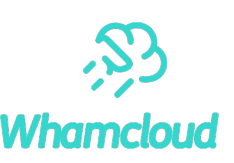

- $\triangleright$  Many areas of build process are single threaded a bunch of parallel cpus does not help
- ► Configure process for lustre is very long
	- Centos7 3 minutes, rhel8 9 minutes(!)
	- Solution: cache configure results across runs if nothing in autoconf files changed (use md5)
- ▶ RPM generation is slow
	- Skip rpm generation, instead just create squashfs image of build tree to run out of o Uses multiple CPU threads
- ► End result: 15-20 minute build time reduced to usually 1-2 minutes

### Failure rate tracking

- ► To track flaky tests record every failure for later comparison.
	- Test, subtest, failure message text, fstype
- ► Add "same failure" output to failed results
	- Helps people to better gauge if the failure is likely theirs or not
- ▶ Does not work all that well for tests with variable error messages (duh!)

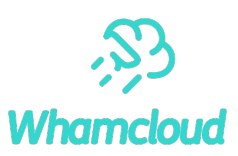

### Crash information extraction

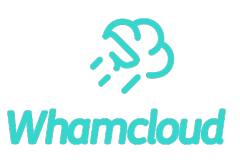

- ► Crashdumps host a whole bunch of useful data, but it's hard to get to it
	- Need to grab debug binaries, have right tools compiled, find sand download the crash dump,…
- ► Save time! Every crash (and timeout) gets automatic processing:
	- Extract backtraces of all tasks
	- Cross reference the crash backtrace against a database of known crashes
	- Extract Lustre debug logs
	- TBD: extract lock state and memory information
		- o Thanks Cray for contributed pycrash scripts.

### Recognizing the known crashes

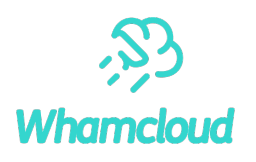

- ► Same crashes have often somewhat different backtraces
	- Different addresses, different garbage on the stack, …

### ► Unique elements:

- The crashing reason: GPF/NULL pointer, OOM, NMI, …
- Crashing function name
- Stable backtrace with function names only, addresses stripped
- Test name (if any)
- ▶ Additional useful elements for additional testing
	- All kernel messages since start of last test
	- Unabbreviated backtrace

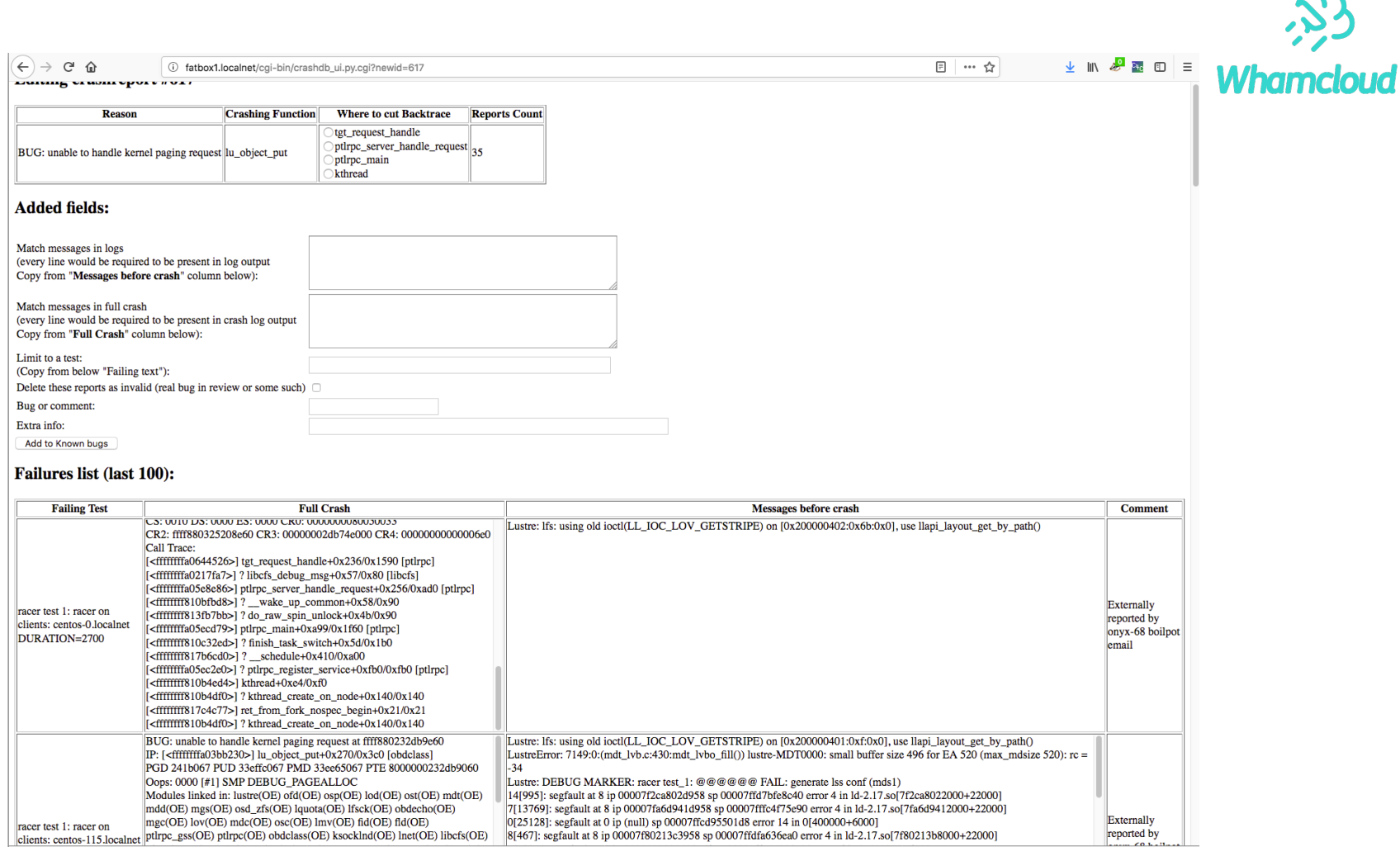

### Better context awareness

### ▶ Did you ever forget to add Test-params?

- In majority of cases why do I even need to? If I only changed sanity.sh why run anything else?
- $\triangleright$  Gerrit provides an easily accessible list of files changed use it
	- Create list of files to tests mapping
	- Build-only changes don't even need any tests
	- Areas we cannot test at all due to lack of hardware (Gemini LND)
	- ldiskfs-only, zfs-only, individual test-scripts
- ► Now we can also guard against misguided "Test-Param: trivial" instances
	- Sadly we've seen some abuse of that
- ► Future stretch goals:
	- Detect whitespace-only/comments-only changes
	- See individual tests added/changed and ensure they are run/ highlight when they fail

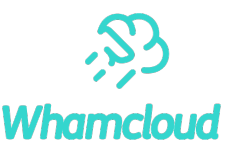